## **Activity 3 Assessment Skip-Counting Forward and Backward**

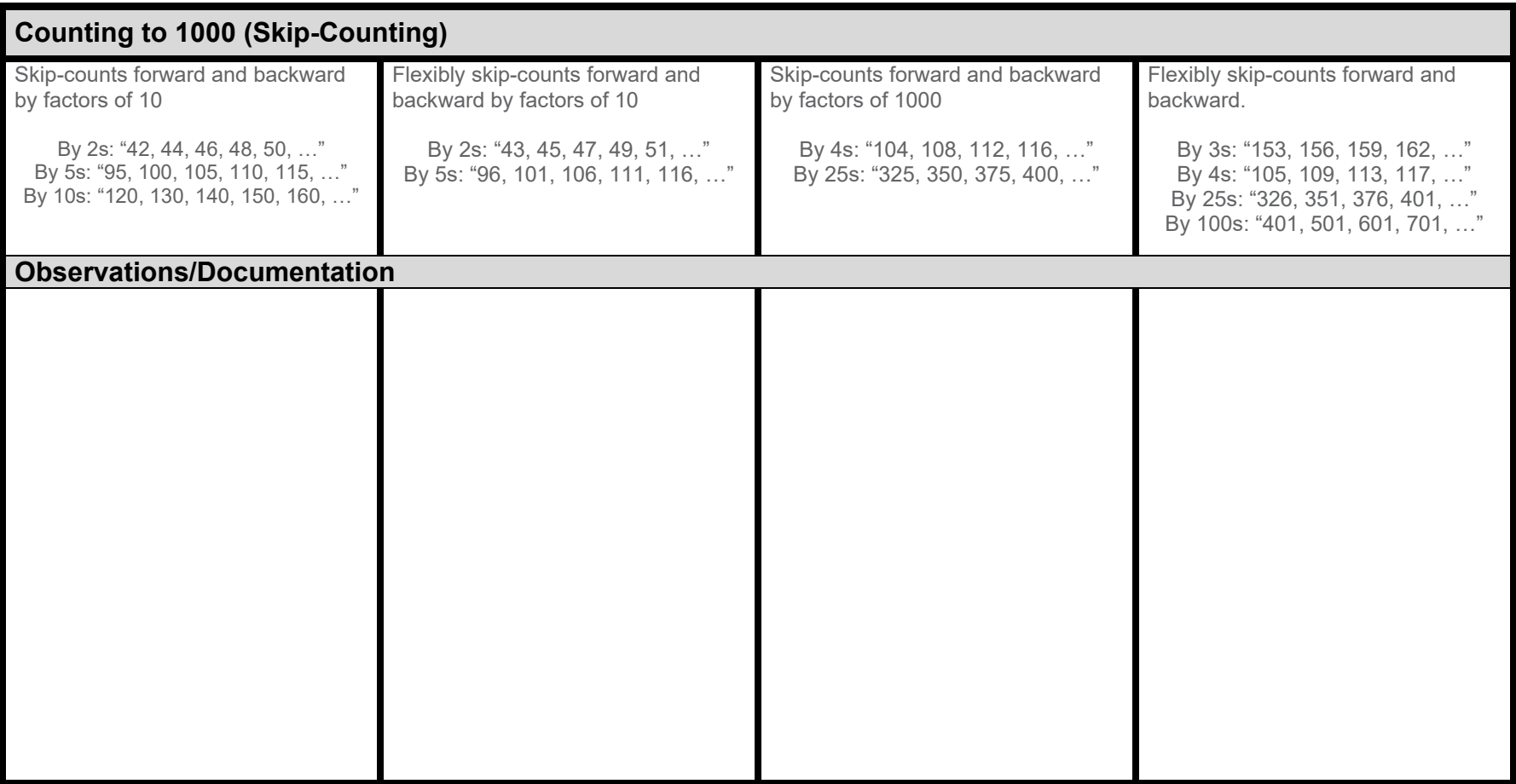